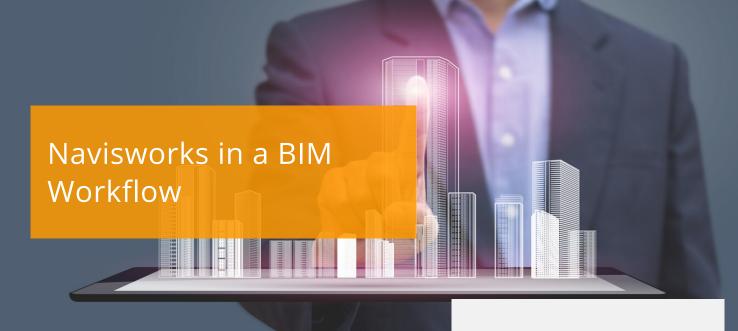

#### COURSE DESCRIPTION

In this hands-on course you will learn how to use Autodesk Navisworks to support the key BIM Use Cases of Coordination and Clash Detection. It introduces useful third party plugins to aid your use of protocols like IFC and BCF to improve the collaboration between project team members. It will also help you reduce design errors prior to the construction phase of a project. The course will cover best practices with regards to clash detection and it will also teach you how to redline and animate models, as well as creating construction timelines.

### **COURSE MODULES**

- Understanding BIM within Navisworks
- Consolidating Models
- Navigating the Workspace and Interface
- Creating a Composite Model
- Transforming Models for Proper Alignment
- Reviewing and Analysing Models
- Saving and Retrieving Views
- Sectioning, Measuring and Animating a Model
- Investigating Properties
- Adding Tags and Comments
- Marking Up and Redlining the Model
- · Searching for, Hiding and Unhiding Items
- Collaboration
- Creating and Animating a Construction Timeline
- Useful Plugins for Navisworks and BIM
- Reviewing a Model for Clashes
- Using Basic Viewing Tools

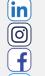

Man and Machine @ManandMachine\_UK

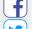

Man and Machine UK Ltd @ManandMachineUK

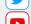

Man and Machine

# OTHER INFORMATION

# **Prerequisites**

A working knowledge of 3D Design is desirable, preferably Revit software.

## **Course Duration**

2 Days

# **Next Steps**

A bespoke course

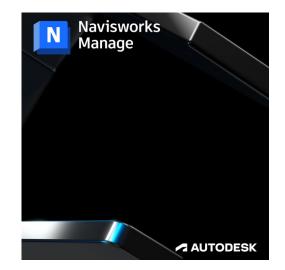

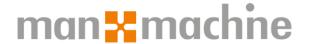